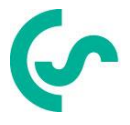

# **Modbus Installation and operating instructions**

**FA 5xx Sensors**

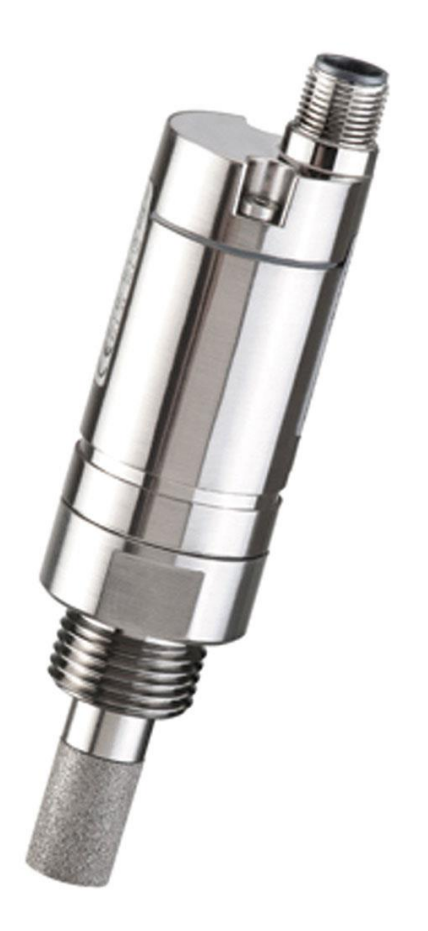

### <span id="page-1-0"></span>**I. Foreword**

Dear customer,

thank you very much for deciding in favour of the FA 5xx. Please read this installation and operation manual carefully before mounting and initiating the device and follow our advice. A riskless operation and a correct functioning of the dew point sensors are only guaranteed in case of careful observation of the described instructions and notes.

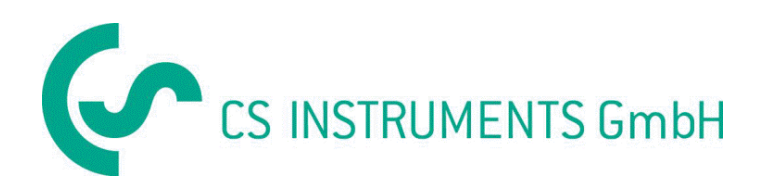

### **Sales Office South/Geschäftsstelle Süd**

Zindelsteiner Str. 15 D-78052 VS-Tannheim Tel.: +49 (0) 7705 978 99 0 Fax: +49 (0) 7705 978 99 20 Mail: info@cs-instruments.com Web: http://www.cs-instruments.com

#### **Sales Office North/Geschäftsstelle Nord**

Am Oxer 28c D-24955 Harrislee Tel.: +49 (0) 461 700 20 25 Fax: +49 (0) 461 700 20 26 Mail: info@cs-instruments.com Web: http://www.cs-instruments.com

#### <span id="page-2-0"></span> $II.$ **Table of contents**

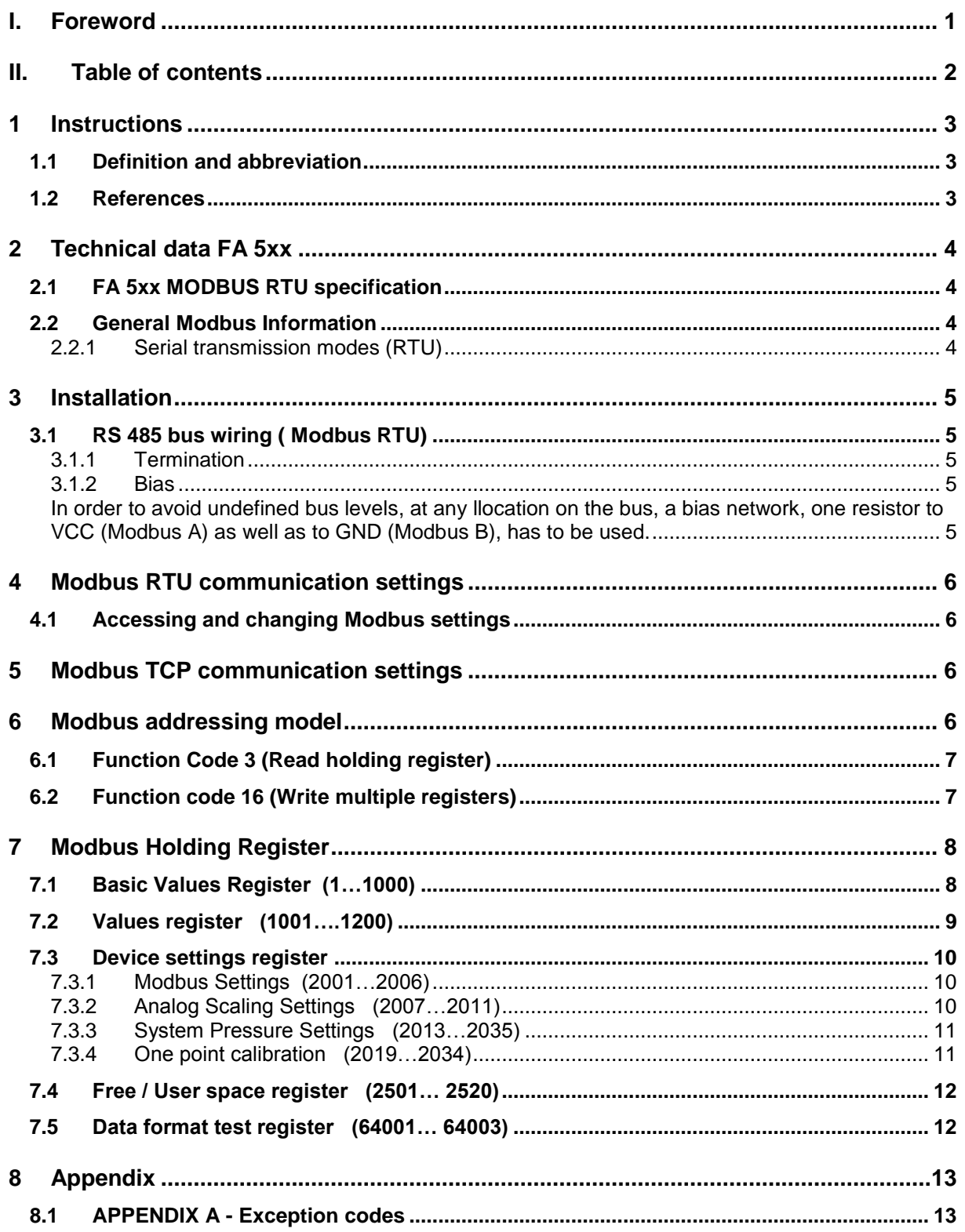

### <span id="page-3-0"></span>**1 Instructions**

This manual is intended to provide instructions for the installation and use of the FA 5xx MODBUS function. The FA 5xx MODBUS function can let the MODBUS master device to read out the online measurement values.

This manual is not intended to be a complete tutorial on the MODBUS RTU protocol, and it is assumed the end user already has a general working knowledge of MODBUS RTU Communications, especially in respect of master station configuration and operation. However an overview is included in the following section to explain some of the fundamental aspects of the protocol.

### **1.1 Definition and abbreviation**

<span id="page-3-1"></span>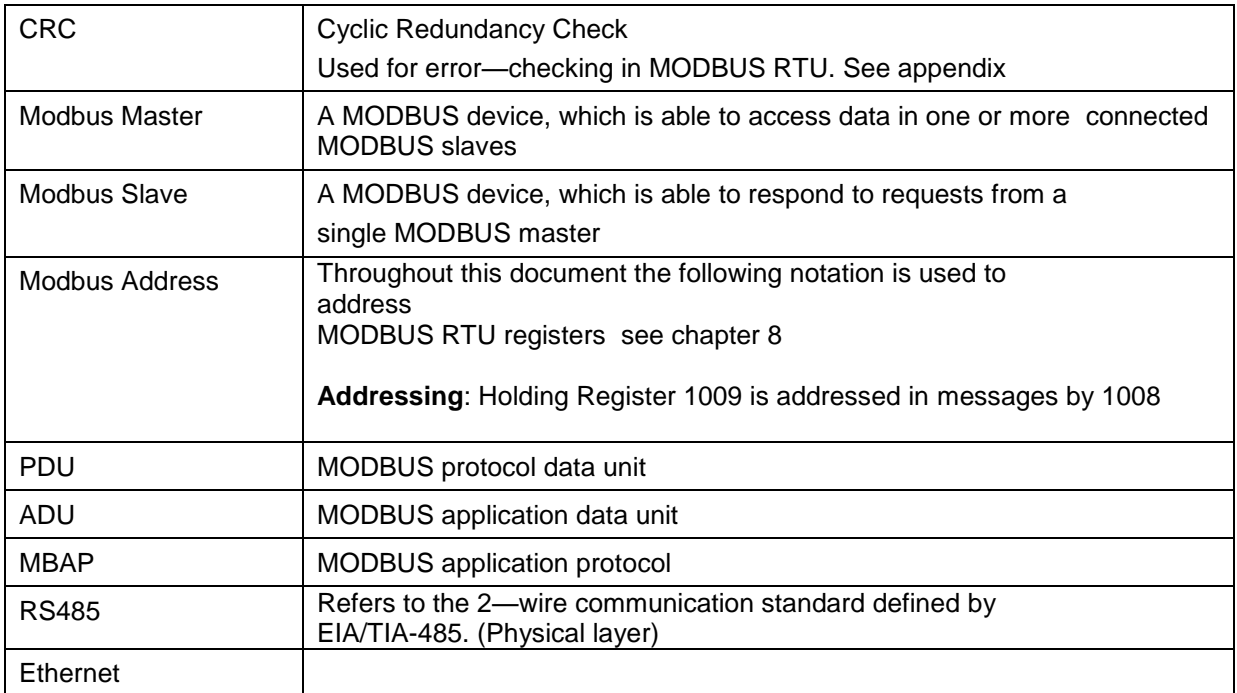

#### **1.2 References**

- <span id="page-3-2"></span>1. MODBUS over Serial Line Specification and Implementation Guide V1.02 modbus.org 2006 Dec 20
- 2. MODBUS APPLICATION PROTOCOL SPECIFICATION V1.1b modbus.org 2006 Dec 28
- 3. MODBUS Messaging on TCP/IP implementation Guide V1.0b 2006 Oct 34
- 4. FA 5xx operation manuals

### <span id="page-4-0"></span>**2 Technical data FA 5xx**

### **2.1 FA 5xx MODBUS RTU specification**

<span id="page-4-1"></span>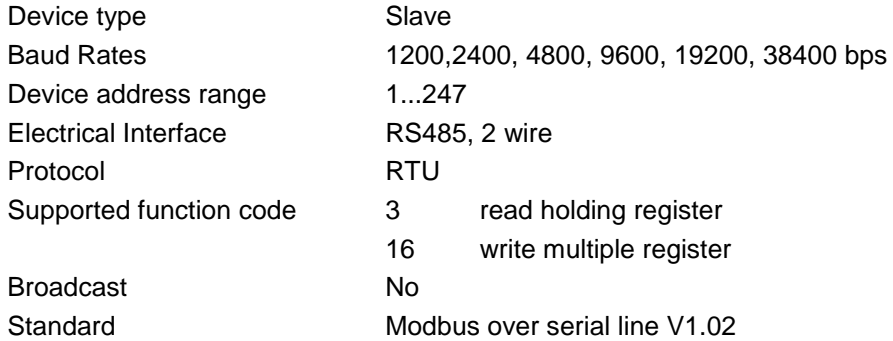

#### **2.2 General Modbus Information**

<span id="page-4-2"></span>The DS 500 Modbus module complies with the Modbus serial line protocol [Reference 1]. Among other things this implies **a master-slave** protocol at level 2 of the OSI model. One node (the master) issues explicit commands to one of the ,,sIave"-nodes and processes responses. Slave nodes will not transmit data without a request from the master node, and do not communicate with other slaves.

Modbus is a mono **master system**, which means that only one **master** can be connected at the time.

#### <span id="page-4-3"></span>**2.2.1 Serial transmission modes (RTU)**

The FA 5xx Modbus mode support only one serial transmission modes; the RTU mode. The transmission mode defines the bit contents of message fields transmitted serially on the line. It determines how information is packed into the message fields and decoded.

The transmission mode and serial port parameters must be the same for all devices on a Modbus serial line.

**RTU mode** Modbus Application Data Unit (ADU) frame is shown below, and is valid for both requests and responses.

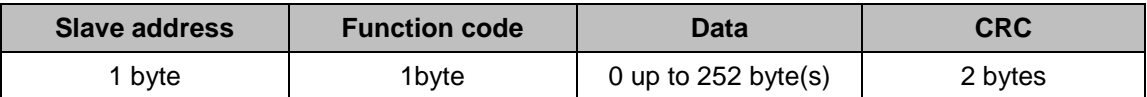

#### **Table 1**

Further details of the Modbus protocol can be found in Reference 1 and 2.

### <span id="page-5-0"></span>**3 Installation**

<span id="page-5-1"></span>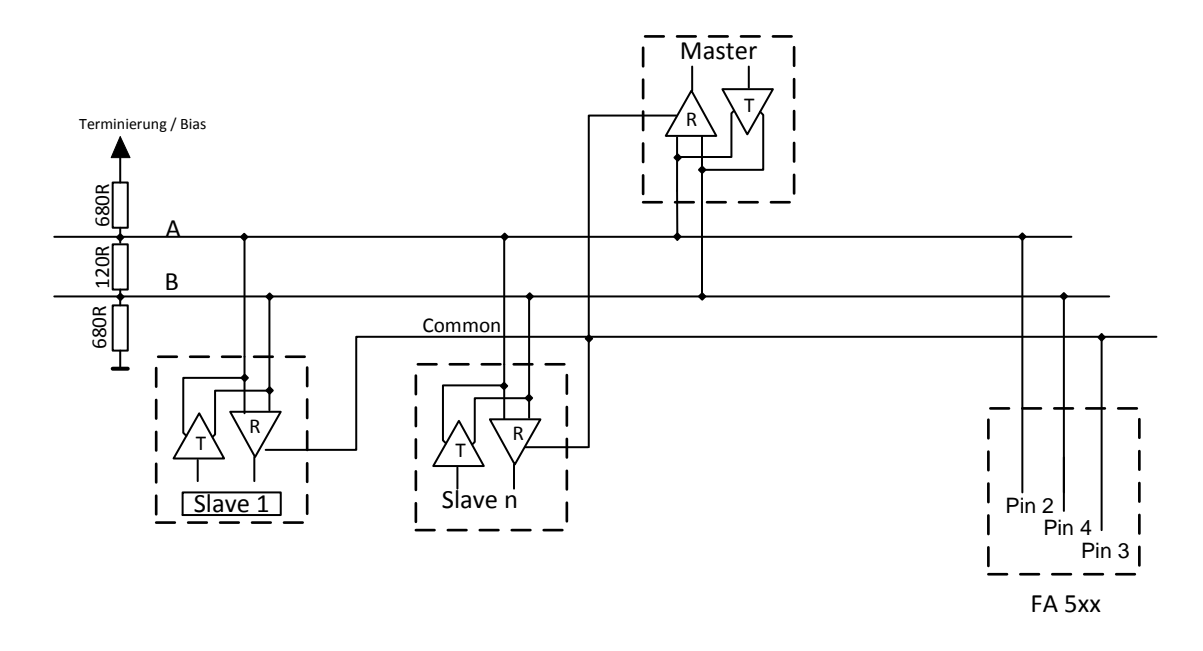

**3.1 RS 485 bus wiring ( Modbus RTU)**

#### <span id="page-5-2"></span>**3.1.1 Termination**

Note: In case the FA 5xx dew point sensor is the last device in the RS485 network then a termination with 120R between (between Pin 2 and Pin 4) is necessary.

Bus cable:

Only cables according to the recommendations of EIA 485 standard should be used. A maximum of 64 devices may be connected to one segment. The bus cable must be laid at a distance of at least 20 cm from other cables. It should be laid in a separate, conductive, and earthed cable trunking. It must be ensured that no potential differences occur between the individual devices on the bus.

### <span id="page-5-3"></span>**3.1.2 Bias**

<span id="page-5-4"></span>In order to avoid undefined bus levels, at any llocation on the bus, a bias network, one resistor to VCC (Modbus A) as well as to GND (Modbus B), has to be used.

#### **Cable specification:**

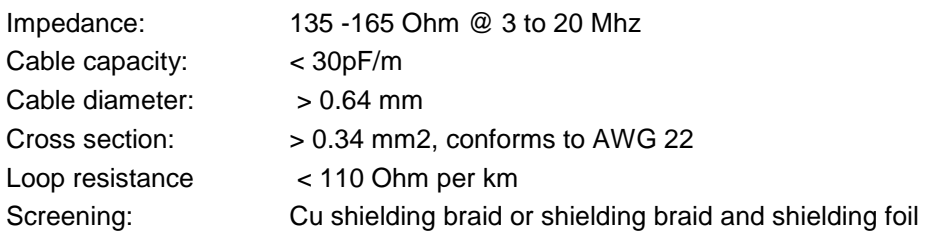

### <span id="page-6-0"></span>**4 Modbus RTU communication settings**

Before communication with the master, baudrate, address, and framing must be defined

#### **4.1 Accessing and changing Modbus settings**

<span id="page-6-1"></span>The Modbus communication settings could be changed by using either the PC service software from CS Instruments, the data loggers DS 400, DS 500 or the handheld device PI 500

#### **Note:**

It is recommended **NOT** to use the default address in a multi-slave network. It is of great importance to ensure at the time of the procedure of device addressing, that there is not two devices with the same address. In such a case, an abnormal behaviour of the whole serial bus can occur, the master being then in the impossibility to communicate with all present slaves on the bus.

### <span id="page-6-2"></span>**5 Modbus TCP communication settings**

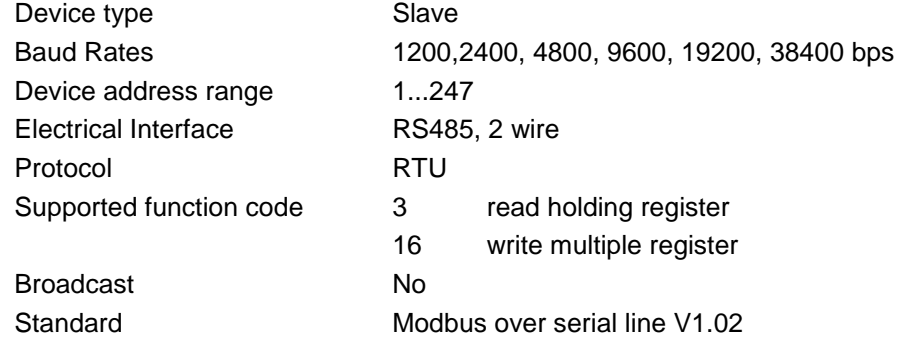

### <span id="page-6-3"></span>**6 Modbus addressing model**

HByte LByte

The FA 5xx RS485 Modbus allows read/write access according chapter 8 Not defined registers are not accessible / not supported.

#### **Byte Order**:

The size of each Modbus-register is 2 Byte. For a 32 bit value two Modbusregister will be read out by the FA 5xx. Accordingly for a 16bit Value only one register is read.

Data format FA 5xx:

Single Word **Double Word** Double Word

 HWord LWord HByte LByte HByte LByte 29235175522 => AE 41 56 52 Data Order 1.Byte 2.Byte 3.byte 4.Byte AE 41 56 52

For verification of a correct data format please read out register 64000 or 64004.Result should be: Register 64000: Long Integer Value =1 000 000 Register 64004: Float Value = 1 000 000.0

 $18 \implies 00 \qquad 12$ 

Data Order 1. Byte 2. Byte 00 12

### **6.1 Function Code 3 (Read holding register)**

#### <span id="page-7-0"></span>**General exceptions:**

- Requesting less than 1 or more than 125 registers => Exception 3 (Illegal data value)
- Requesting more than max, message size (27 registers) => Exception 2(Illegal data address)
- Requesting data out of defined range of registers chapter 8 => Exception 2 (Illegal data address)

#### **Application exceptions**:

• Application errors => Exception 4 (Slave device error)

Holes/register alignment:

• The read command always returns data if no exception is given. Bad Start/end alignment will result in only parts of the data item being read.

#### **6.2 Function code 16 (Write multiple registers)**

<span id="page-7-1"></span>In general only status register (register 2001 – 2064) are writable.

#### **General exceptions:**

- Writing less than 1 or more than 63 registers => Exception 3 (Illegal data value)
- If ByteCount is not exactly 2 times NoOfRegisters => Exception 3 (Illegal data value)
- Exceeding max. message size (27 registers) => Exception 2 (Illegal data address)
- Writing data out of defined register range chapter 8 =>Exception 2 (Illegal data address)

#### **Application exceptions:**

- Application errors => Exception 4 (Slave device error)
- Application errors include writing to ReadOnIy holding registers

#### **Holes / register alignment:**

• If start-address is not the start of a mapped holding register => Exception 2 (Illegal data address)

• Writing to holes is allowed (ie ignored - and no exception occurs) — except for the condition described above

## <span id="page-8-1"></span><span id="page-8-0"></span>**7 Modbus Holding Register**

### **7.1 Basic Values Register (1…1000)**

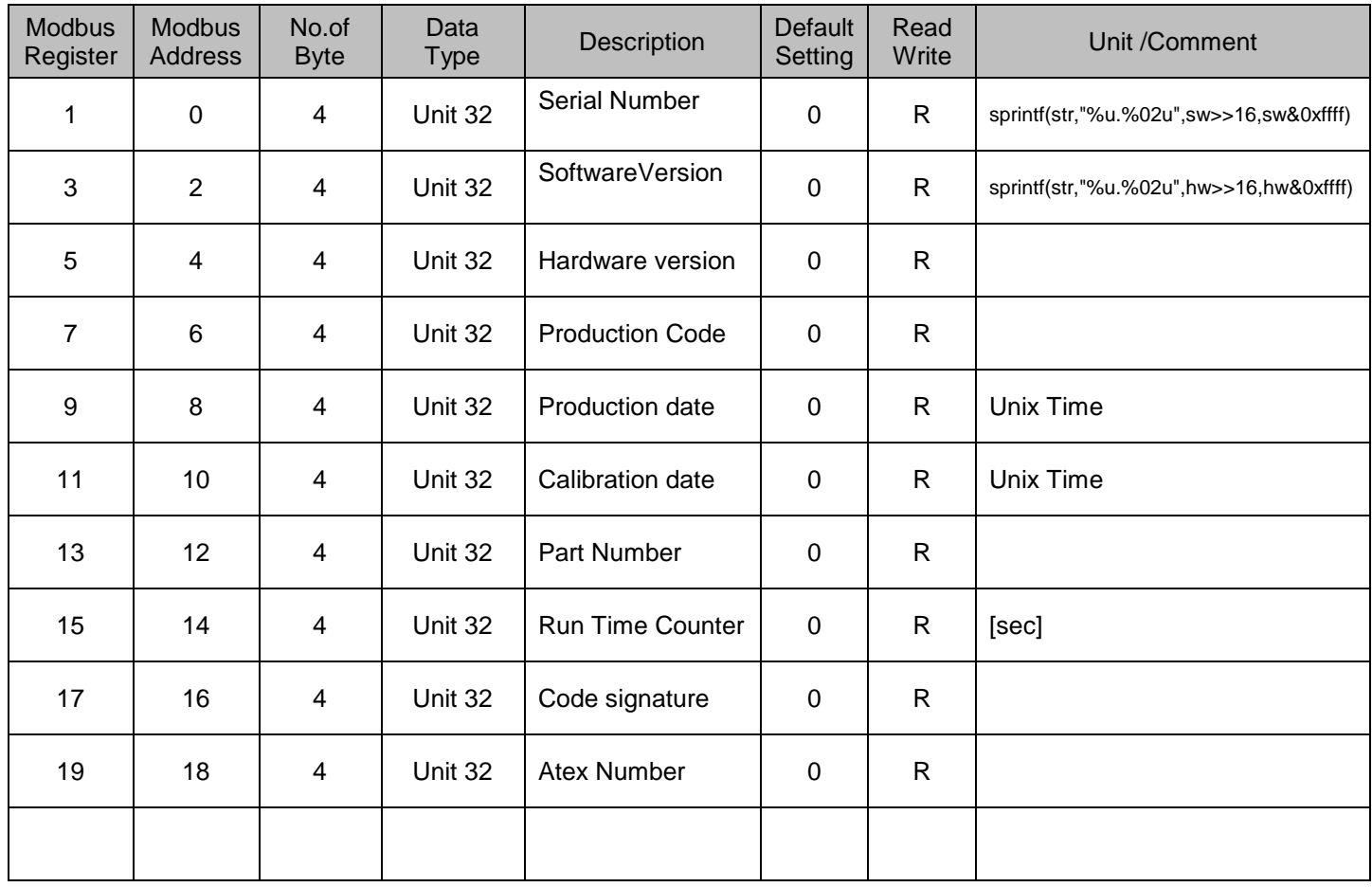

<span id="page-9-0"></span>

| <b>Modbus</b><br>Register | <b>Modbus</b><br><b>Address</b> | No.of<br><b>Byte</b>    | Data<br><b>Type</b> | Description                 | <b>Default</b><br>Setting | Read<br>Write | Unit /Comment        |
|---------------------------|---------------------------------|-------------------------|---------------------|-----------------------------|---------------------------|---------------|----------------------|
| 1001                      | 1000                            | $\overline{4}$          | Float               | Temperature                 |                           | $\mathsf{R}$  | [°C]                 |
| 1003                      | 1002                            | $\overline{4}$          | Float               | Temperature                 |                           | $\mathsf{R}$  | [°F]                 |
| 1005                      | 1004                            | $\overline{4}$          | Float               | <b>Relative Humidity</b>    |                           | $\mathsf{R}$  | [%]                  |
| 1007                      | 1006                            | $\overline{4}$          | Float               | Dew Point                   |                           | $\mathsf{R}$  | [°Ctd]               |
| 1009                      | 1008                            | $\overline{4}$          | Float               | Dew Point                   |                           | R             | [°Ftd]               |
| 1011                      | 1010                            | $\overline{4}$          | Float               | <b>Absolute Humidity</b>    |                           | $\mathsf{R}$  | $[g/m^3]$            |
| 1013                      | 1012                            | $\overline{4}$          | Float               | <b>Absolute Humidity</b>    |                           | $\mathsf{R}$  | [mg/m <sup>3</sup> ] |
| 1015                      | 1014                            | $\overline{4}$          | Float               | <b>Humidity Grade</b>       |                           | $\mathsf{R}$  | [g/kg]               |
| 1017                      | 1016                            | $\overline{4}$          | Float               | Vapor Ratio (Volume)        |                           | $\mathsf{R}$  | [ppm]                |
| 1019                      | 1018                            | $\overline{4}$          | Float               | Saturation vapor pressure   |                           | R             | [hPa]                |
| 1021                      | 1020                            | $\overline{\mathbf{4}}$ | Float               | Partial Vapor Pressure      |                           | R             | [hPa]                |
| 1023                      | 1022                            | $\overline{\mathbf{4}}$ | Float               | <b>Atmospheric DewPoint</b> |                           | $\mathsf{R}$  | [°Ctd]               |
| 1025                      | 1024                            | 4                       | Float               | <b>Atmospheric DewPoint</b> |                           | $\mathsf{R}$  | [°Ftd]               |

**7.2 Values register (1001….1200)**

### **7.3 Device settings register**

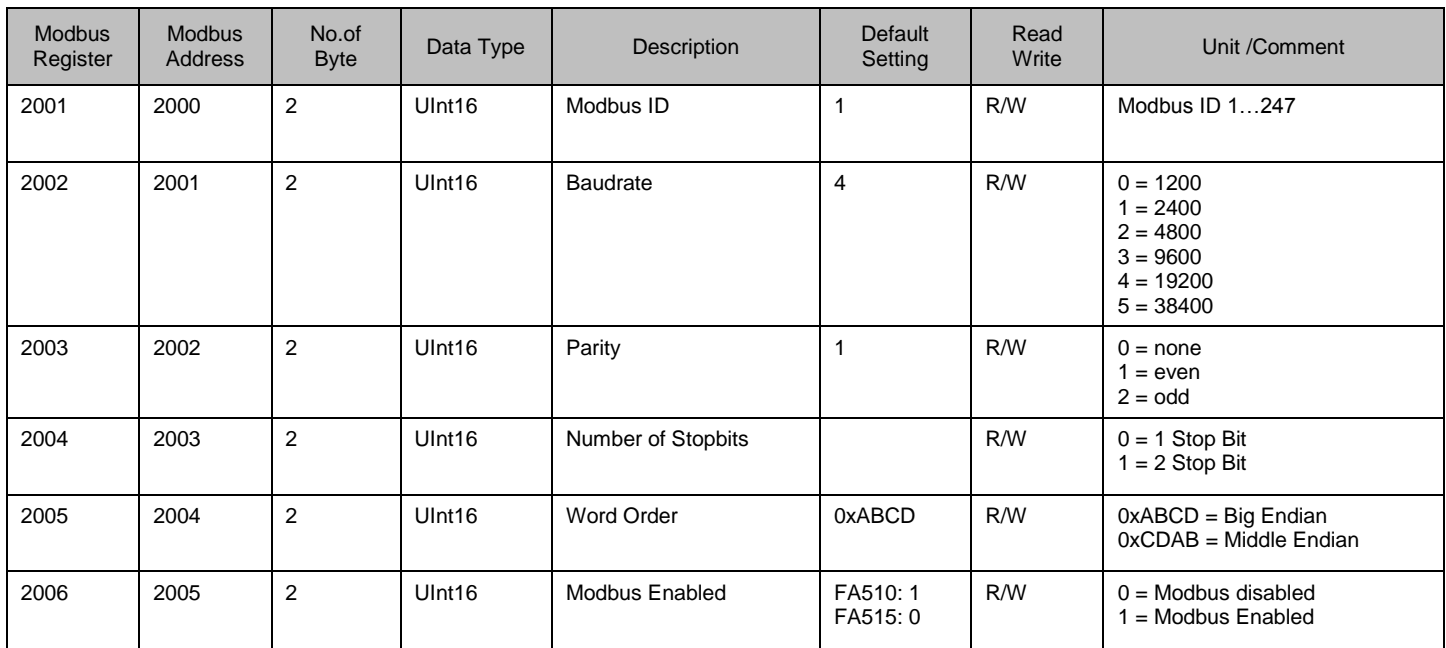

### <span id="page-10-1"></span><span id="page-10-0"></span>**7.3.1 Modbus Settings (2001…2006)**

### <span id="page-10-2"></span>**7.3.2 Analog Scaling Settings (2007…2011)**

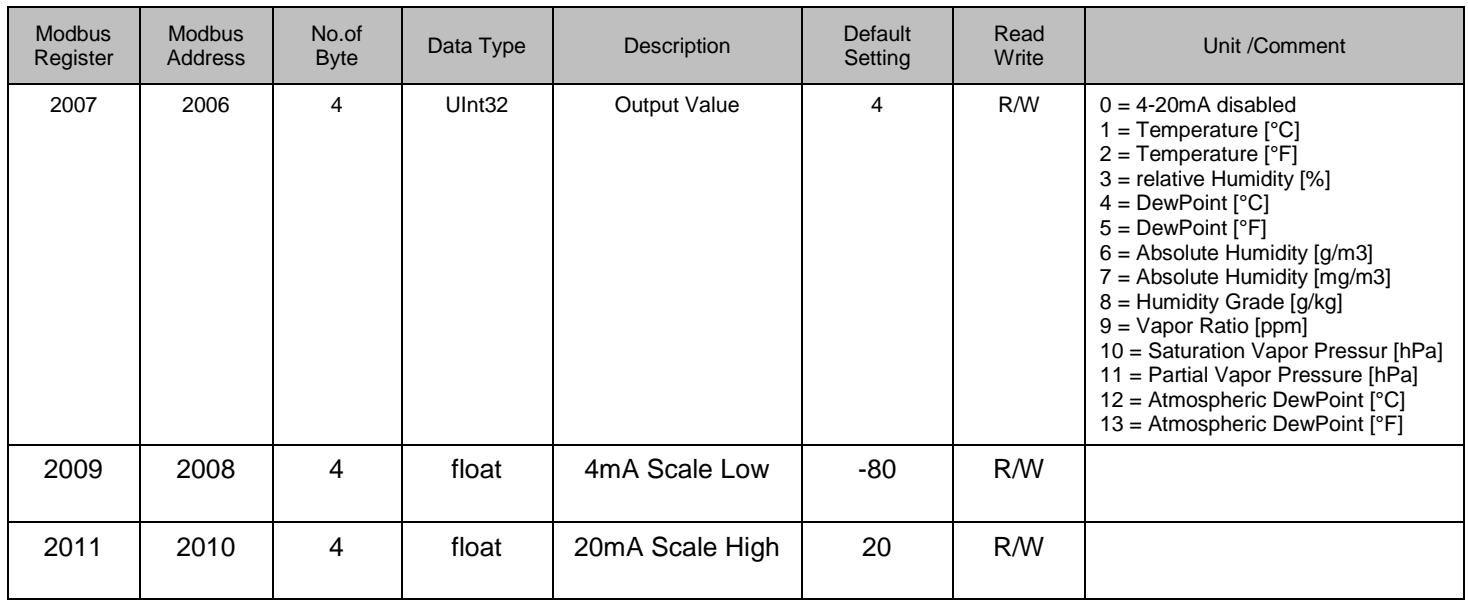

| <b>Modbus</b><br>Register | <b>Modbus</b><br><b>Address</b> | No.of<br><b>Byte</b> | Data Type | Description                     | Default<br>Setting | Read<br>Write | Unit /Comment                                          |
|---------------------------|---------------------------------|----------------------|-----------|---------------------------------|--------------------|---------------|--------------------------------------------------------|
| 2013                      | 2012                            | 4                    | UInt32    | <b>System Pressure Settings</b> | 0                  | R/W           | false = $0$ ;<br>true = $1$ :                          |
| 2015                      | 2014                            | 4                    | float     | <b>System Pressure</b>          |                    | R/W           | System Pressure (relative)<br>[hPa] resp. [mbar]       |
| 2017                      | 2016                            | 4                    | float     | Reference Pressure              |                    | R/W           | Reference Pressure<br>(absolute)<br>[hPa] resp. [mbar] |

<span id="page-11-0"></span>**7.3.3 System Pressure Settings (2013…2035)**

### <span id="page-11-1"></span>**7.3.4 One point calibration (2019…2034)**

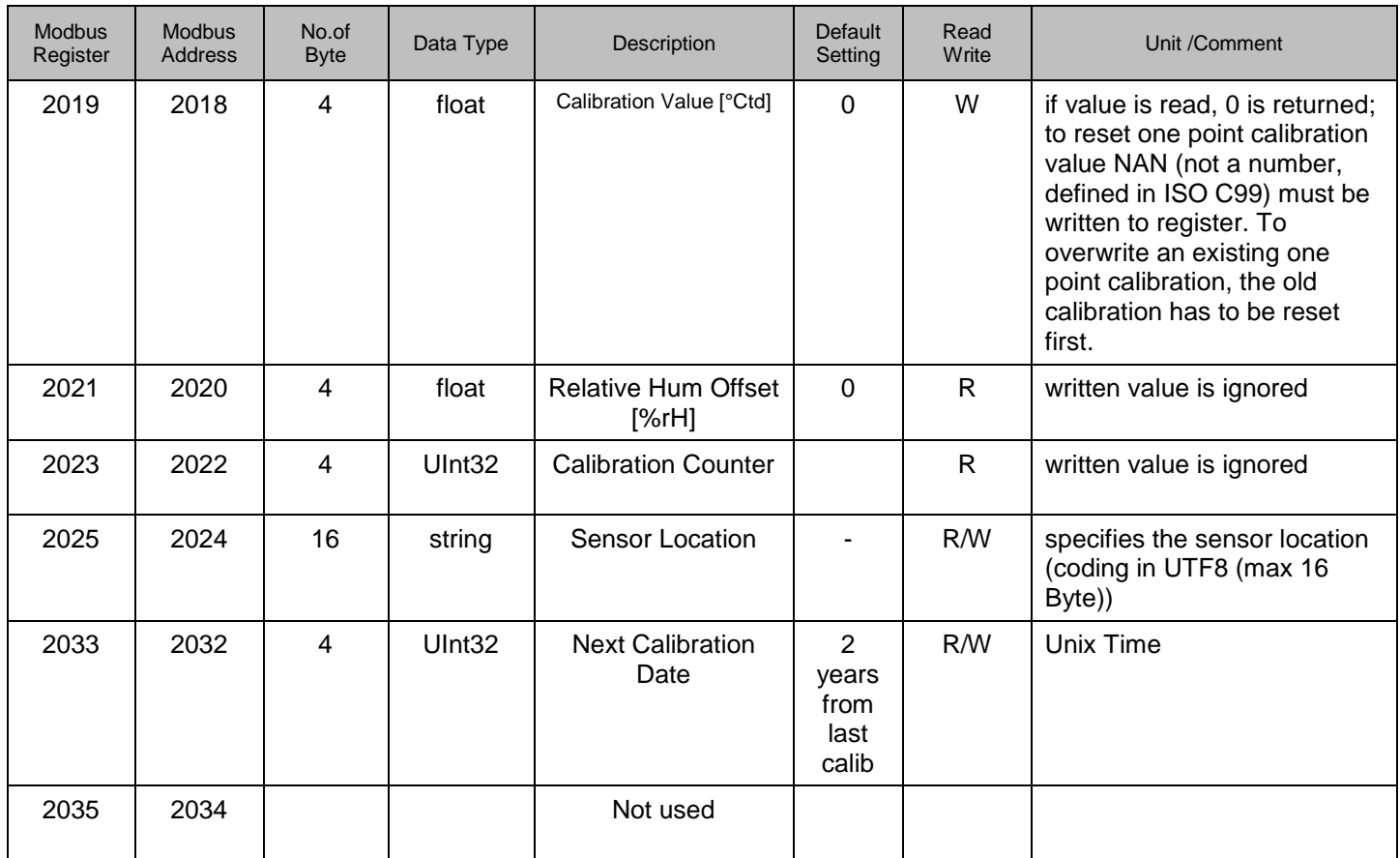

### **7.4 Free / User space register (2501… 2520)**

<span id="page-12-0"></span>Diese Register sind frei belegbare Register.

| <b>Modbus</b><br>Register | Modbus<br>Address | No.of<br><b>Byte</b> | Data Type    | Description          | <b>Default</b><br>Setting | Read<br>Write | Unit /Comment |
|---------------------------|-------------------|----------------------|--------------|----------------------|---------------------------|---------------|---------------|
| 2501                      | 2500              | $\overline{2}$       | user defined | user defined content | 0xff                      | R/W           |               |
| 2502                      | 2501              | $\overline{2}$       | user defined | user defined content | 0xff                      | R/W           |               |
| 2503                      | 2502              | $\overline{2}$       | user defined | user defined content | 0xff                      | R/W           |               |
| 2504                      | 2503              | 2                    | user defined | user defined content | 0xff                      | R/W           |               |
| 2505                      | 2504              | 2                    | user defined | user defined content | 0xff                      | R/W           |               |
| 2506                      | 2505              | 2                    | user defined | user defined content | 0xff                      | R/W           |               |
| 2507                      | 2506              | $\overline{2}$       | user defined | user defined content | 0xff                      | R/W           |               |
| 2508                      | 2507              | 2                    | user defined | user defined content | 0xff                      | R/W           |               |
| 2509                      | 2508              | $\overline{2}$       | user defined | user defined content | 0xff                      | R/W           |               |
| 2510                      | 2509              | $\overline{2}$       | user defined | user defined content | 0xff                      | R/W           |               |
| 2511                      | 2510              | 2                    | user defined | user defined content | 0xff                      | R/W           |               |
| 2512                      | 2511              | 2                    | user defined | user defined content | 0xff                      | R/W           |               |
| 2513                      | 2512              | $\overline{2}$       | user defined | user defined content | 0xff                      | R/W           |               |
| 2514                      | 2513              | $\overline{2}$       | user defined | user defined content | 0xff                      | R/W           |               |
| 2515                      | 2514              | $\overline{2}$       | user defined | user defined content | 0xff                      | R/W           |               |
| 2516                      | 2515              | $\overline{2}$       | user defined | user defined content | 0xff                      | R/W           |               |
| 2517                      | 2516              | $\overline{2}$       | user defined | user defined content | 0xff                      | R/W           |               |
| 2518                      | 2517              | $\overline{2}$       | user defined | user defined content | 0xff                      | R/W           |               |
| 2519                      | 2518              | $\overline{2}$       | user defined | user defined content | 0xff                      | R/W           |               |
| 2520                      | 2519              | $\overline{2}$       | user defined | user defined content | 0xff                      | R/W           |               |

**7.5 Data format test register (64001… 64003)**

<span id="page-12-1"></span>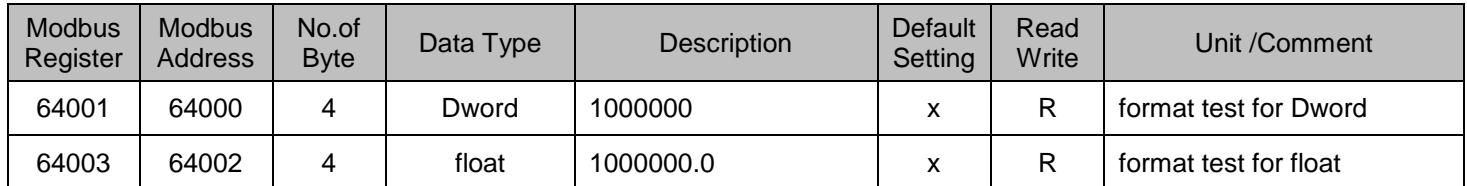

## <span id="page-13-1"></span><span id="page-13-0"></span>**8 Appendix**

### **8.1 APPENDIX A - Exception codes**

The DS500 Modbus uses the following exception codes when responding to the master

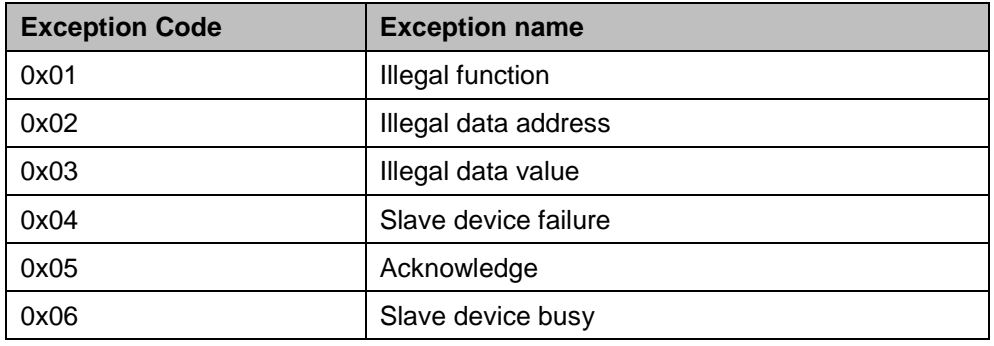

**Stand: 2016/06/16, version 1.01**